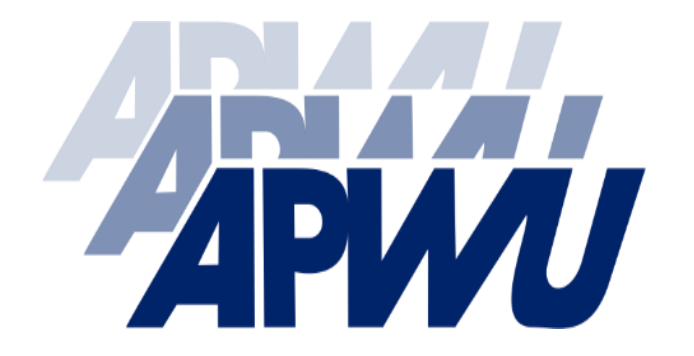

# **Joining the APWU Online**

**Local & State Leaders Guide to the Join Online 1187**

**Organization Department Anna Smith, Director**

## MEMBERSHIP IS AT YOUR FINGERTIPS

We are excited to announce the new web access to Form 1187!

Current APWU Bargaining Unit Employees may now join online via the APWU website.

Once the 1187 is submitted, a confirmation email containing the completed 1187 will be emailed to both the new member, as well as, the Organization Department. In addition, the Department will be mailing Local and State Organizations a copy of the 1187.

New members will have immediate access to their Local and/or State contact information, however full access to the Members Only Section of the website, usually won't occur until the next business day.

The option to complete and mail, email, or fax the Form 1187 is still available.

Should those wishing to join online encounter any issues, please contact Anna Smith, Organization Director at [organization@apwu.org](mailto:organization@apwu.org) or call (202) 842-4227.

## PLEASE NOTE:

- In some instances new hires, those transferring from other unions and Private Sector employees may not be able to use the online process until such time the Postal Service has notified APWU Headquarters that the employee is officially on the rolls in the APWU Bargaining Unit. We are continuing to work on making the online option available in such circumstances.
- In these instances employee's can still utilize the hard copy or online PDF version and return it by mail, email, or fax to:

**APWU Organization Department** 1300 L Street NW, Washington, DC 20005

**Fax:** (202) 216-2639

**Email:** [Organization@apwu.org](mailto:Organization@apwu.org)

After visiting the APWU.org webpage select the **JOIN APWU**  tab.

Employees will be provided multiple options for completing their 1187:

> **Join Online Form 1187 (PDF Format)**

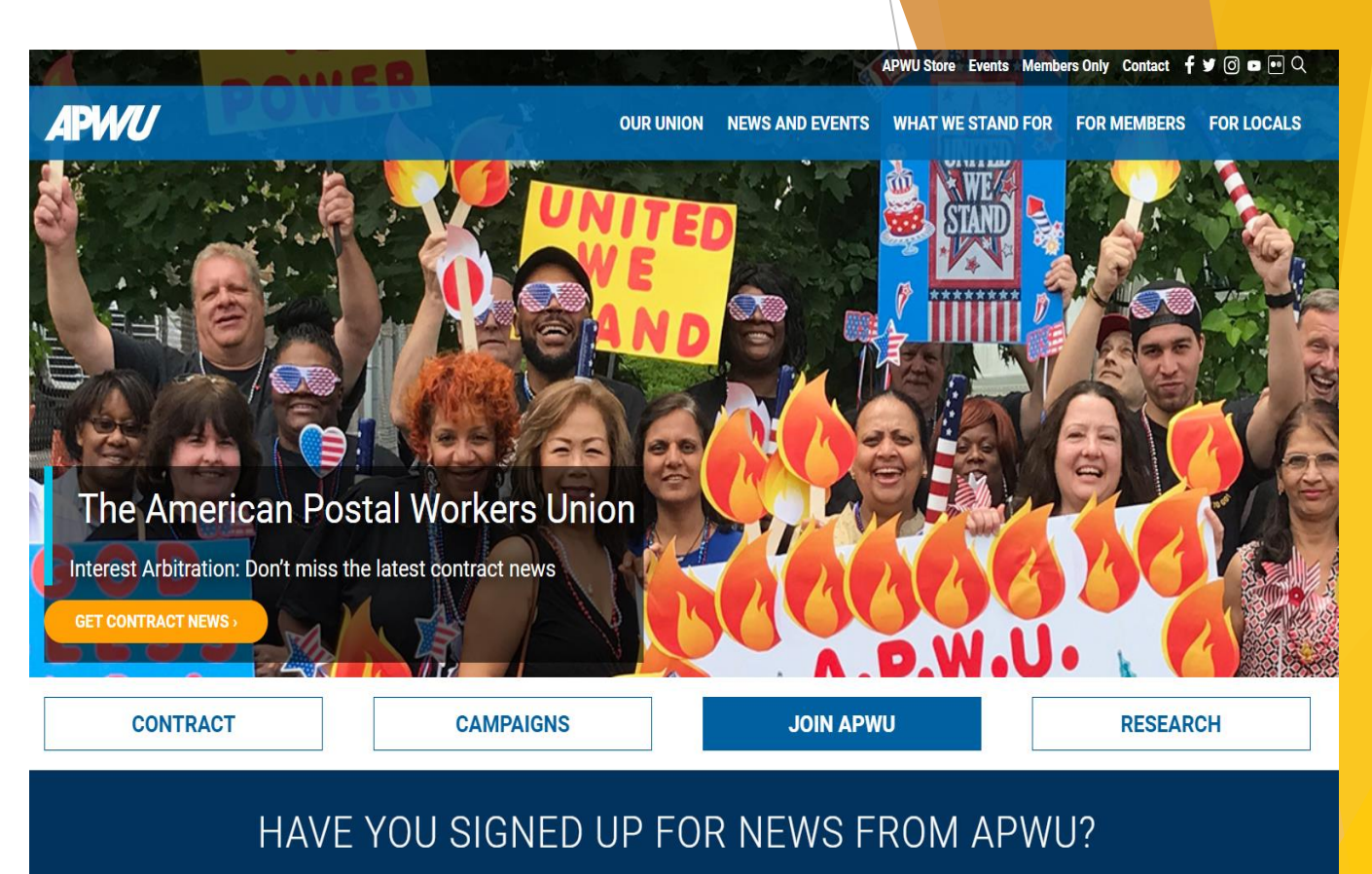

Subscribe to receive important information from your union

 $\boldsymbol{\Lambda}$ 

Those selecting the **Join Online** option will automatically be directed to the log in page.

The log in screen will be the same screen as Members currently utilize when logging into the "Members Only" section of the website.

#### **User Name:**

Employee ID (EIN)

#### **Password:**

Last Name and Last Four Digits of Social Security. (No spaces)

Select **SIGN IN**

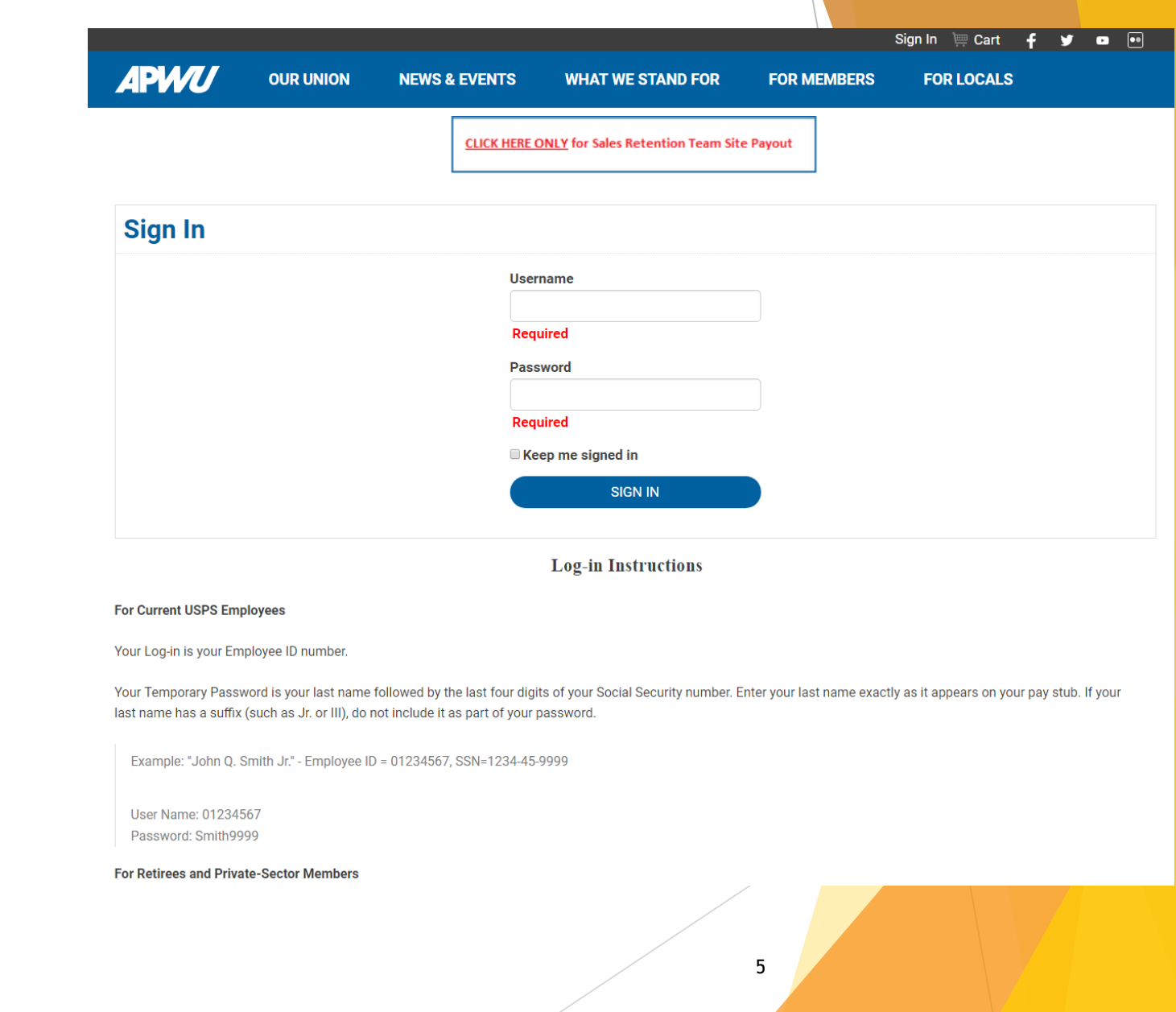

On the first page applicants should review the information on the screen and **check the box**  confirming the information is accurate.

If the information is incorrect **STOP** and contact APWU Organization Department at (202) 842-4227.

Select **Next**

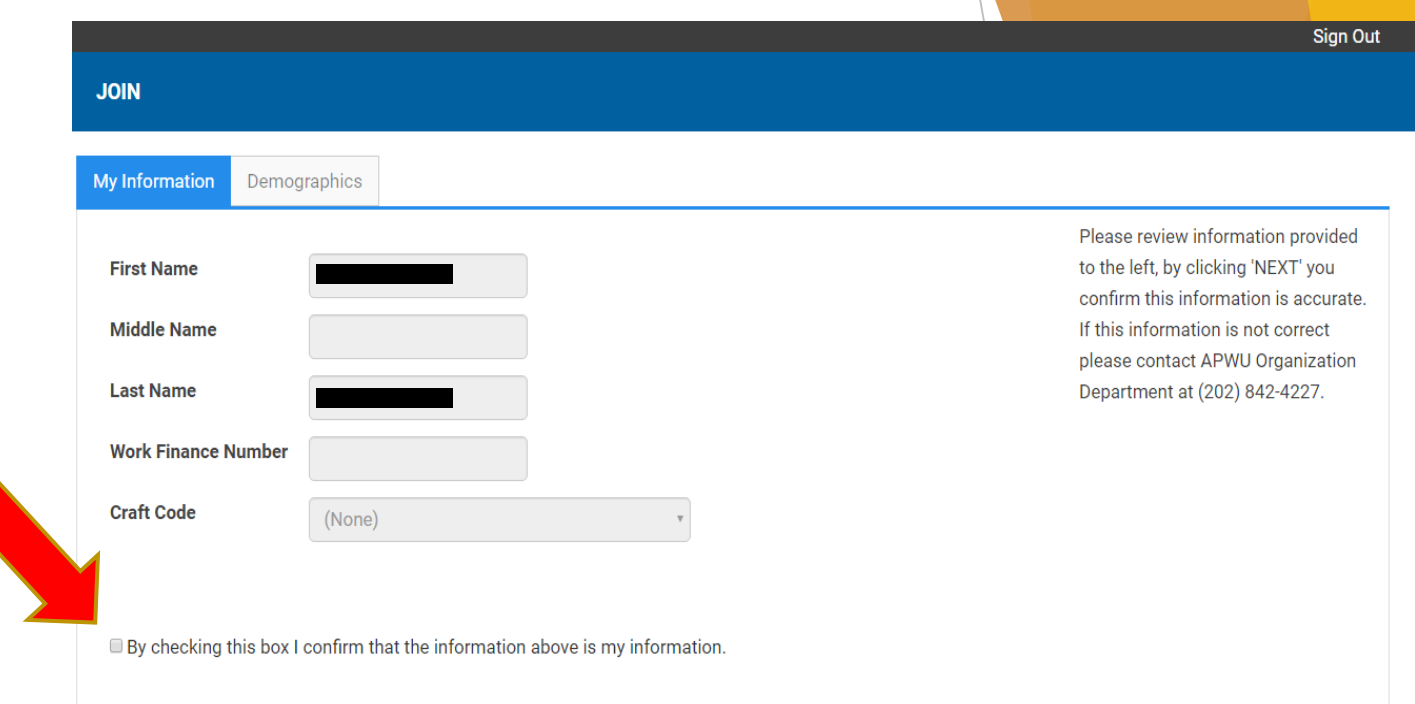

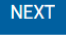

The **Demographics** tab allows editing of the **Home Address** if necessary. *(Editing can be done by selecting the edit symbol on the right side of the screen)* 

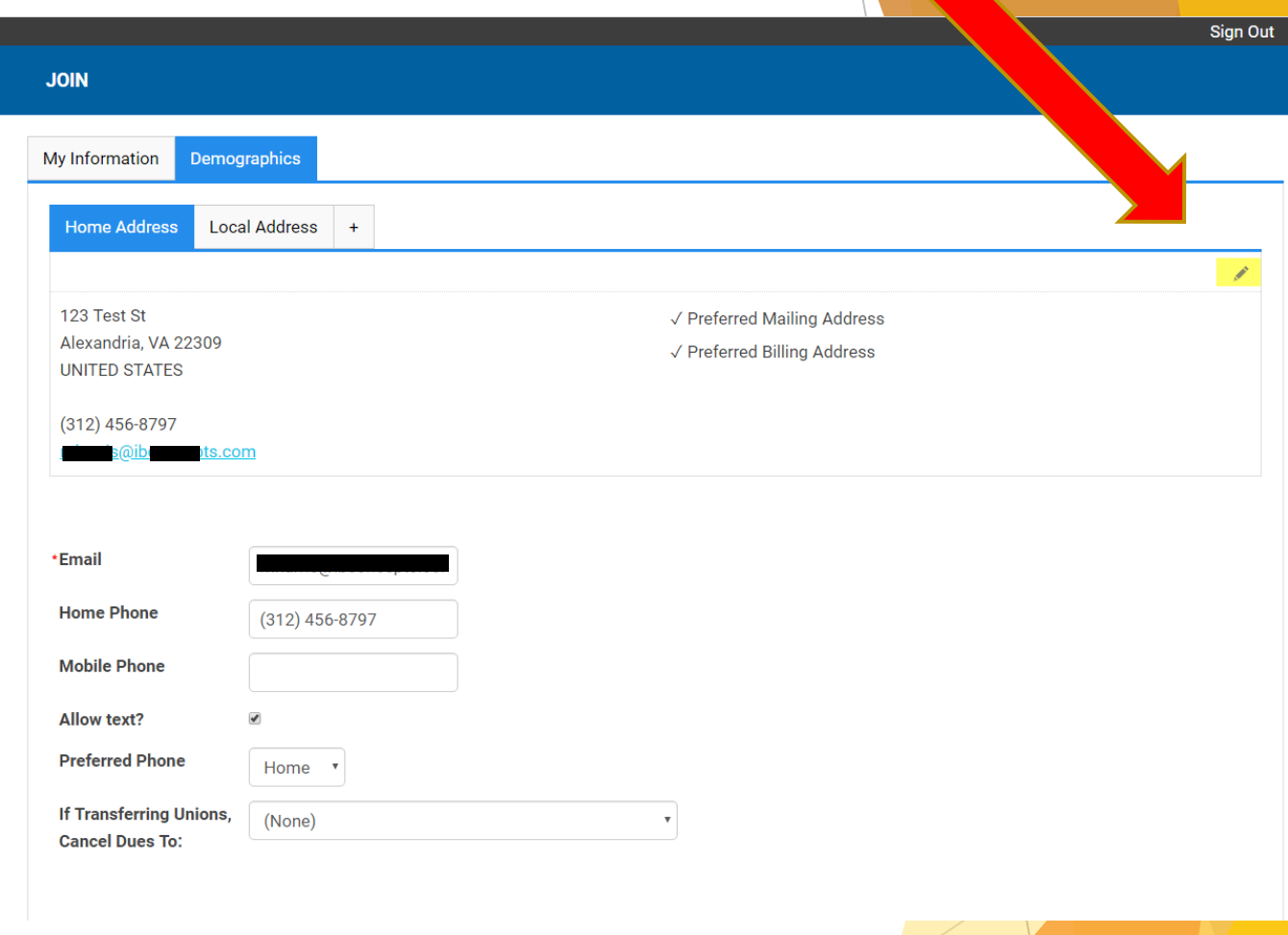

7

The following screen will be displayed in edit mode.

After editing is completed

#### Select **SAVE & CLOSE**

Or select **CANCEL** and the changes will not be saved and the edit screen will close.

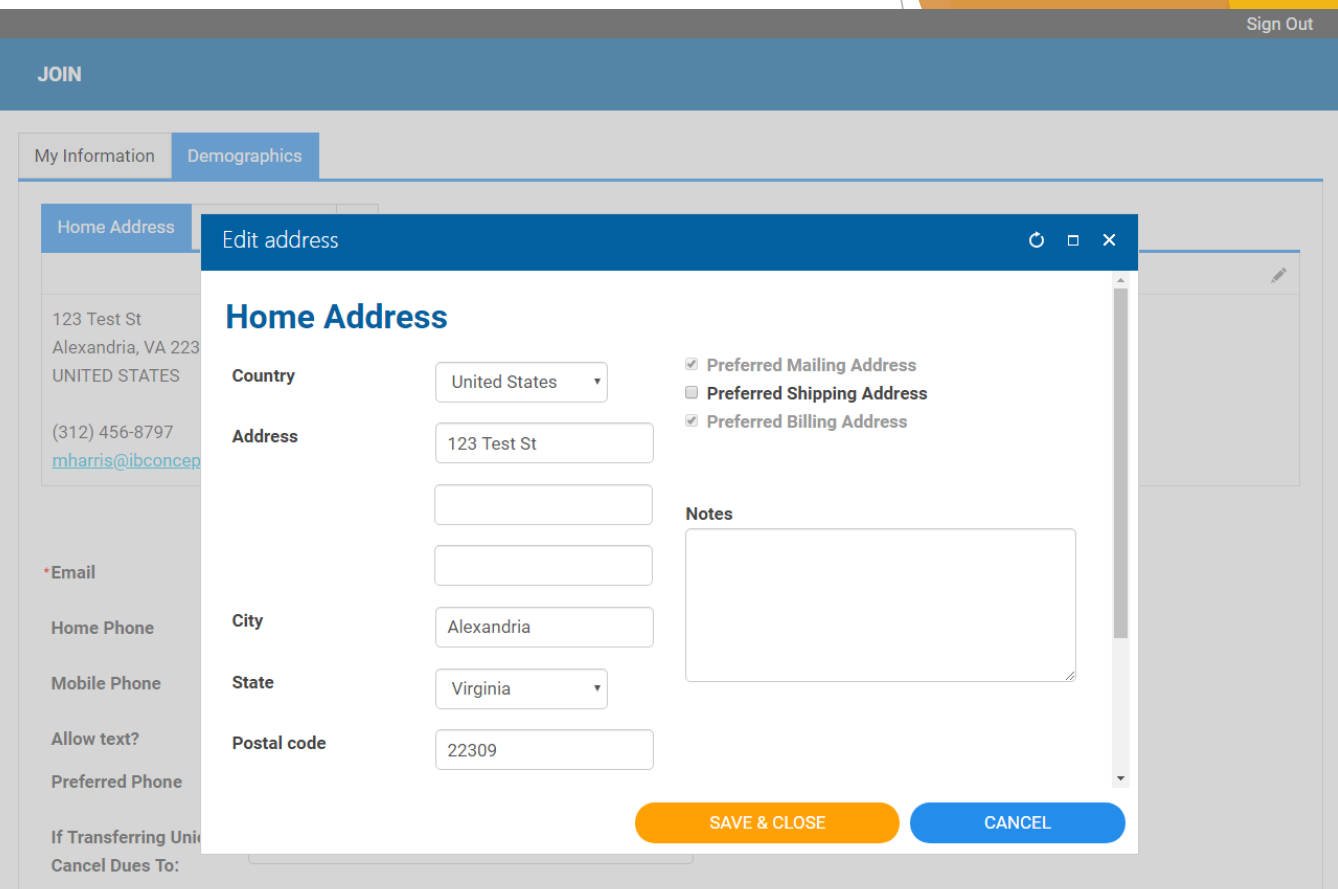

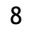

### The **Local Address** is for informational purposes only and cannot be edited.

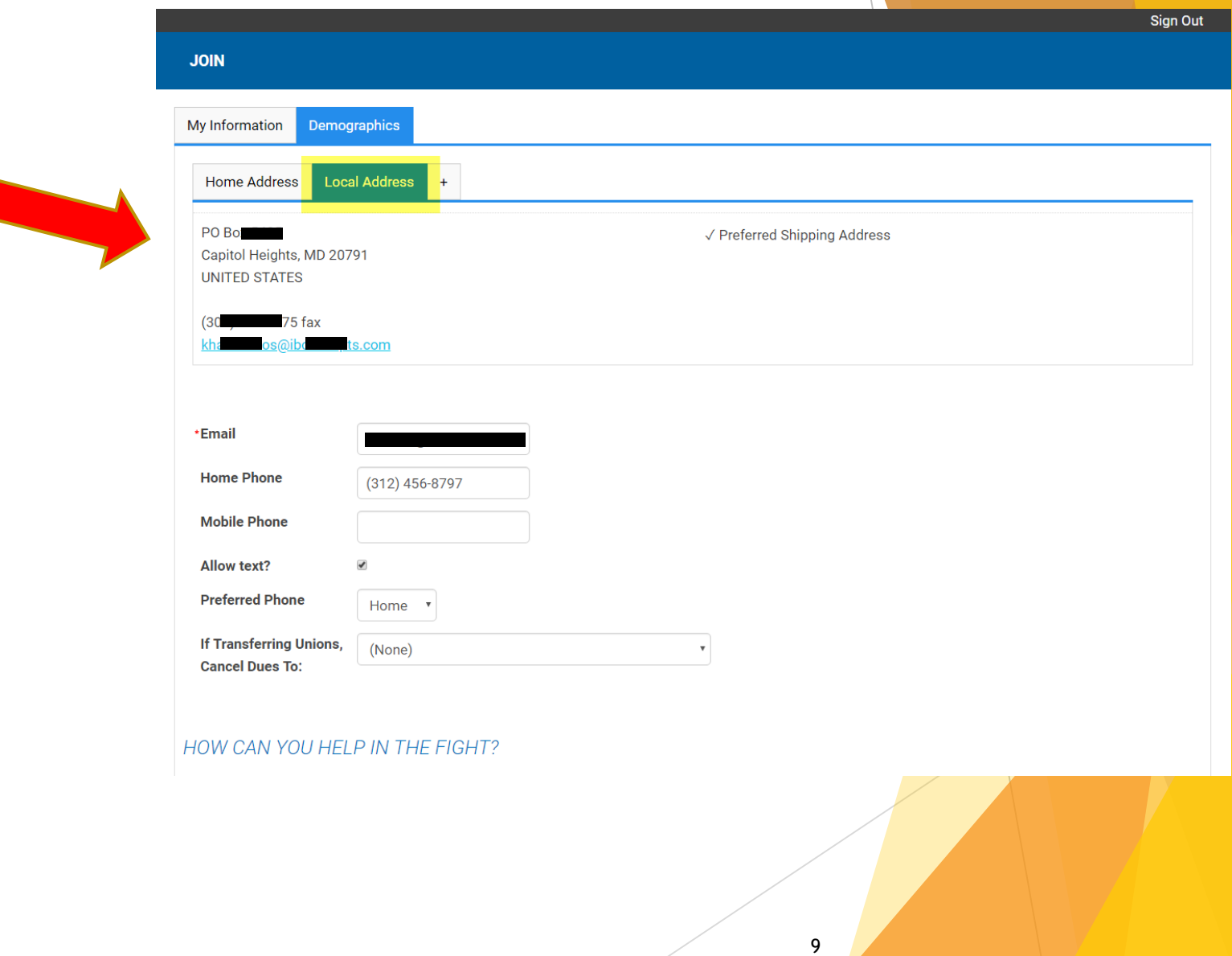

### Complete the rest of the **Demographic** fields.

**Email** is a required field.

When **Transferring Unions**, one of the Postal Unions from the dropdown list should be selected to advise that notification must be sent for cancelation of dues to the respective union.

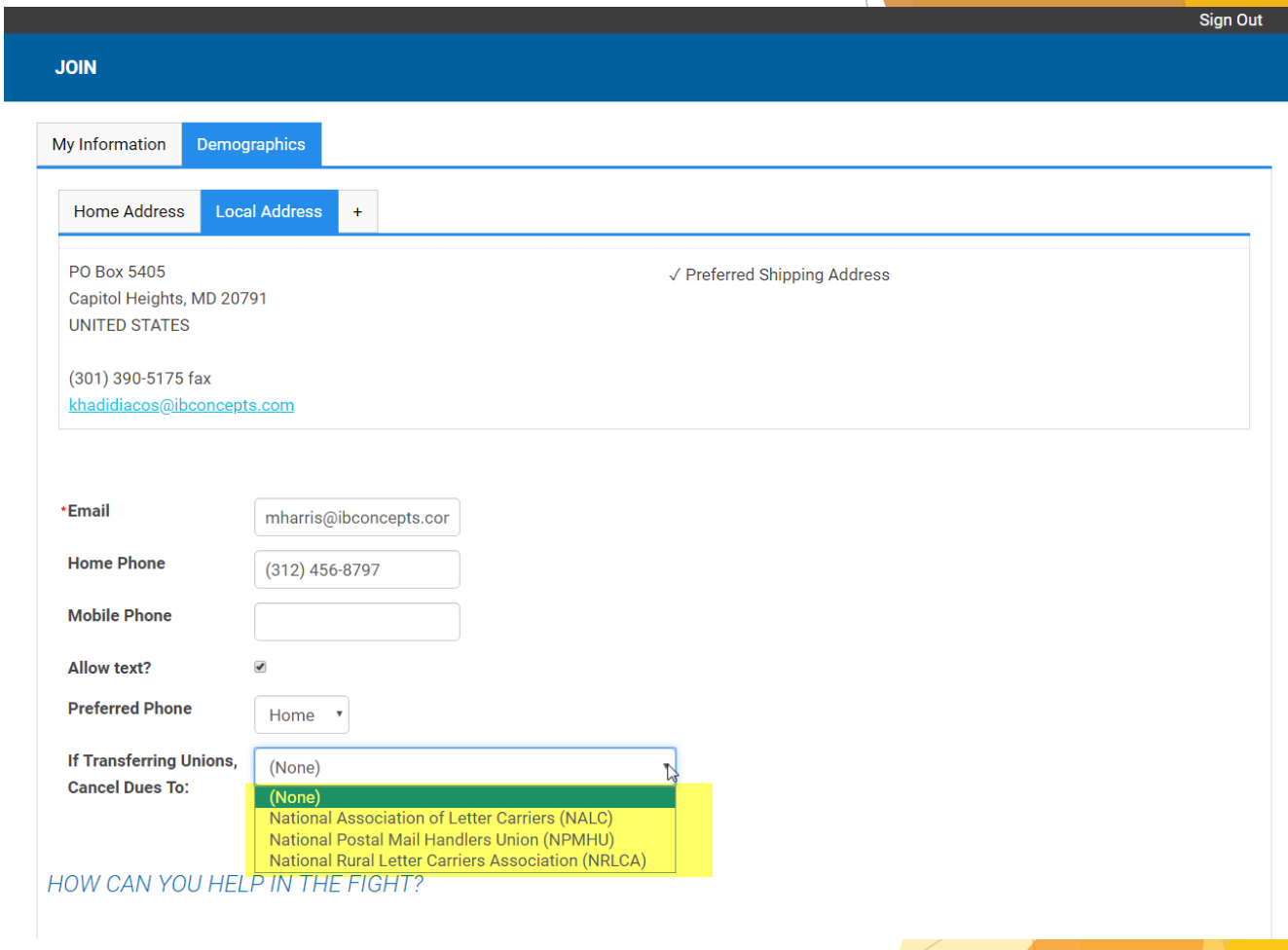

There is also the opportunity for new members to express their desire to play an active roll in the APWU by selecting various areas of interest or expertise. *(This information is then forwarded to the Local and State Presidents.)*

Also displayed will be the Local Name and bi -weekly dues amount for the new Member.

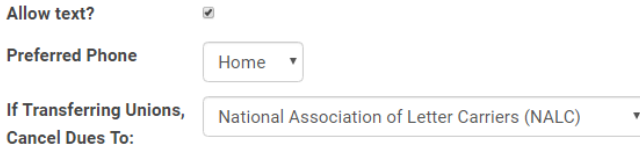

#### HOW CAN YOU HELP IN THE FIGHT?

Community Involvement - Talking with neighbors, family and friends about issues Outreach - Representing the APWU at events and meetings, etc. Transportation - Getting people to and from events, meetings, etc. Welcoming New Members - Orientations, organizing, etc. Work Place Safety - Daily huddles, weekly talks, safety captain, etc.

#### Please select the way(s) you can help from the list below:

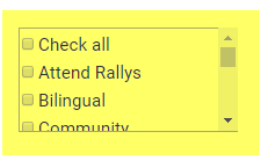

As a member of th stal Workers Union, your current bi-weekly dues are \$25.02 per pay period.

By signing this form, I hereby assign to the American Postal Workers Union, AFL-CIO, from any salary or wages earned or to be earned by me as a member (in my present or future employment) such regular and periodic membership dues as the APWU may certify as due and owing from me, as may be established from time to time by the APWU.

This assignment, authorization and direction shall be irrevocable for a period of one (1) year from the date of delivery to the APWU, and I agree and direct that this assignment, authorization and direction shall be automatically renewed and shall be irrevocable for successive periods of one (1) year unless written notice by certified mail using PS Form 1186 is given by me to the APWU not more than twenty (20) days and not less than ten (10) days prior to the expiration of each period of one year, or within ten (10) days after the date I start work if I am rehired for any new term of Postal Support employment. In addition to the above, if I am a Postal Support Employee, this assignment shall remain in effect if I should be rehired within 180 days after the conclusion of my present term of Postal Support employment. This agreement is freely made pursuant to the provisions of the Postal Reorganization Act and is not contingent upon the existence of any agreement between the Union and the Postal Service

11

The online 1187 contains the existing language on the current Form 1187.

The application is signed by typing the applicants **Full Name**  in addition to entering the same **Password** used to initially log in.

#### Select **Submit Signature**

**NOTE:** There is a limit of 5 attempts to properly sign the application. After the 5th attempt the account will be locked.

An email will need to be sent to [MyUnionInfoHelp@apwu.org](mailto:MyUnionInfoHelp@apwu.org) with name and EIN, requesting that the account be unlocked.

#### As a member of the Maryland & D.C. Postal Workers Union, your current bi-weekly dues are \$25.02 per pay period.

By signing this form, I hereby assign to the American Postal Workers Union, AFL-CIO, from any salary or wages earned or to be earned by me as a member (in my present or future employment) such regular and periodic membership dues as the APWU may certify as due and owing from me, as may be established from time to time by the APWU

This assignment, authorization and direction shall be irrevocable for a period of one (1) year from the date of delivery to the APWU, and I agree and direct that this assignment, authorization and direction shall be automatically renewed and shall be irrevocable for successive periods of one (1) year unless written notice by certified mail using PS Form 1186 is given by me to the APWU not more than twenty (20) days and not less than ten (10) days prior to the expiration of each period of one year, or within ten (10) days after the date I start work if I am rehired for any new term of Postal Support employment. In addition to the above, if I am a Postal Support Employee, this assignment shall remain in effect if I should be rehired within 180 days after the conclusion of my present term of Postal Support employment. This agreement is freely made pursuant to the provisions of the Postal Reorganization Act and is not contingent upon the existence of any agreement between the Union and the Postal Service

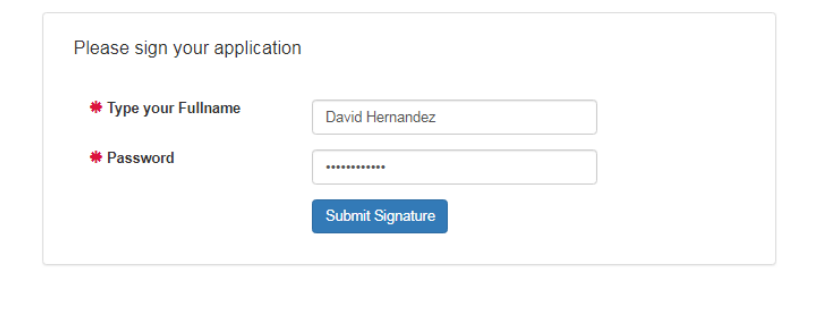

\* Your Password is your last name followed by the last four digits of your Social Security number. Enter your last name exactly as it appears on your pay stub. If your last name has a suffix (such as Jr. or III), do not include it as part of your password.

Example: "John Q. Smith Jr." - Employee ID = 01234567, SSN=1234-45-9999 User Name: 01234567 Password: Smith9999

**PREVIOUS** 

### Once the **Submit Signature** is selected

Select **FINISH** to submit the application.

the APVVU not more than twenty (20) days and not less than ten (10) days prior to the expiration of each period of one year, or within ten (10) days after the date I start work if I am rehired for any new term of Postal Support employment. In addition to the above, if I am a Postal Support Employee, this assignment shall remain in effect if I should be rehired within 180 days after the conclusion of my present term of Postal Support employment. This agreement is freely made pursuant to the provisions of the Postal Reorganization Act and is not contingent upon the existence of any agreement between the Union and the Postal Service.

You have successfully signed your application

Click Here For Help With Signing Your Application

**PREVIOUS** 

13

 $\boldsymbol{\mathrm{v}}$ 

**FINISH** 

At the completion of the application process notification will appear advising the new member of successful submission of the 1187.

In addition, the new member will receive an email confirming the details of the application for their records.

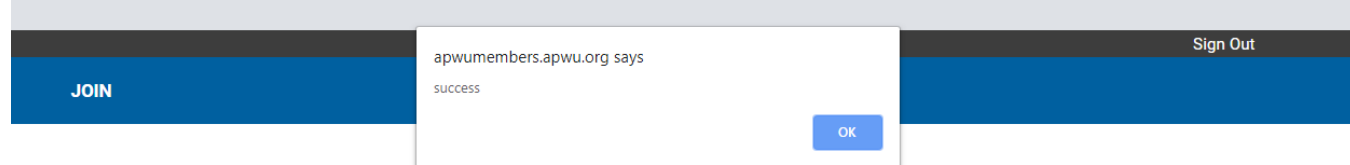

The challenges we face as postal workers are enormous. The Postmaster General and many in Congress and on Wall Street are intent on privatizing the Postal Service and eliminating our jobs. By standing together we will become a stronger, more effective organization.

If you have any questions or concerns regarding your membership, please do not hesitate to call the Organization Department at (202) 842-4227 or email us at Organization@apwu.org.

NOTE: Applications for new members transferring from another union (NALC, NPMHU, NLRCA) will be pending until such time APWU headquarters receives notification that union dues to the respective organization has been canceled.

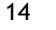

## **What happens next?**

- ▶ Once the application has been submitted, the information will automatically be entered into the system at APWU HQ, thereby expediting the processing of the 1187.
- ▶ 1187s for new members transferring from other unions and requesting to cancel those dues will be placed into a new "pending status" at APWU HQ. Letters to the respective unions and/or members will automatically be generated and mailed out by APWU Headquarters.
- ▶ The Organization Department will mail a copy of the 1187 to the respective Local or State President in addition to mailing the new member a Membership card.

If you need assistance or have any questions, please contact:

**Anna Smith, Organization Director** [asmith@apwu.org](mailto:asmith@apwu.org) or (202) 842-4227